### **Preis- und Leistungsverzeichnis Reseller Level S - L**

**Anlage 1 zum Resellerrahmenvertrag**

**Version 2.1**

Host Europe GmbH Hansstr. 111 51149 Köln **E-Mail: RESELLING@HOSTEUROPE.DE**

Host Europe GmbH Hansestr 111 . 51149 Köln www.hosteurope.de • info@hosteurope.de

Serviceline Festnetz: 0800 467 8387 Serviceline Mobil & Ausland: +49 2203 9934-1040 Fax Serviceline: +49 2203 9934-1042

#### Bankverbindungen: DE: Commerzbank Köln

BIC: COBADEFF370 • IBAN: DE35 3704 0044 0502 1985 00 CH: PostFinance Basel/Bern • Kto.-Nr. 91-181312-4 (EUR) IBAN: CH55 0900 0000 9118 1312 4

Geschäftsführer: Dr. Claus Boyens Tobias Mohr Amtsgericht Köln: HRB 28495 USt-IdNr.:<br>DE187370678

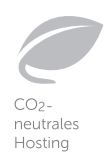

### **Inhalt**

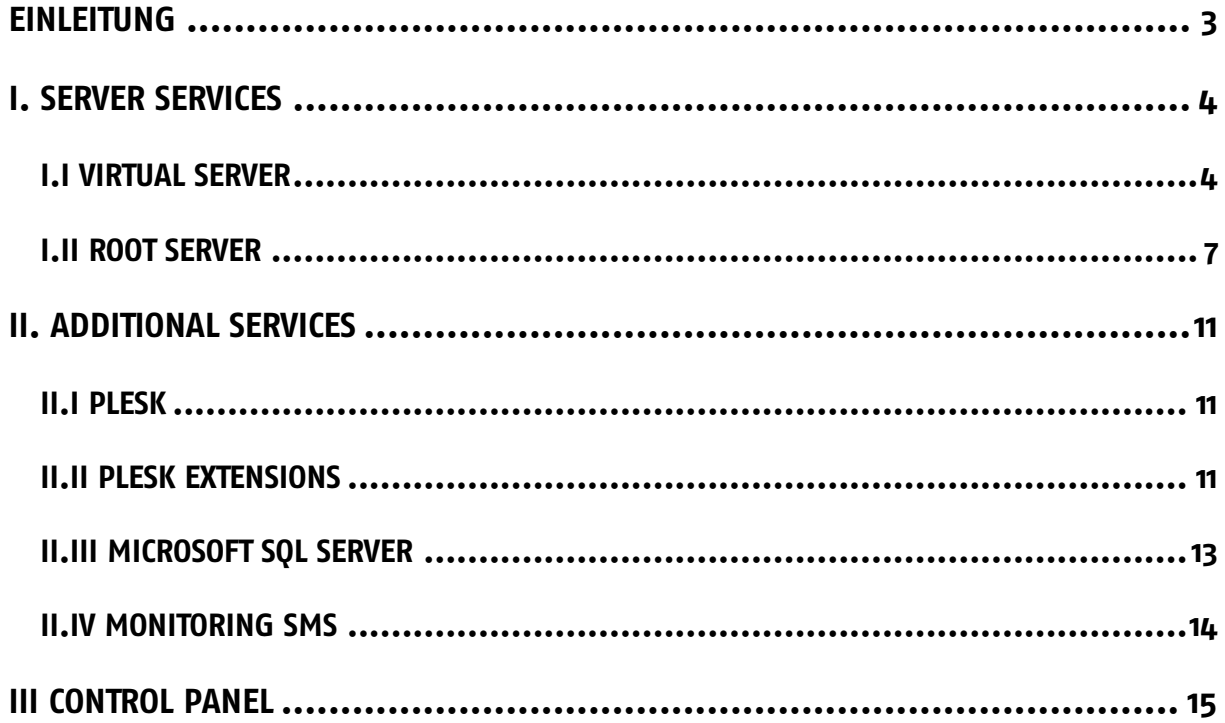

# **Einleitung**

Dieses Leistungsverzeichnis spezifiziert die Leistungsdetails der Services, die der Anbieter dem Reseller unter den Bedingungen des Reseller-Rahmenvertrags und der jeweils aktuellen Preisliste für die Beauftragung von Einzelaufträgen anbietet.

Die Leistungen des Anbieters sind in nachfolgender Tabelle abschließend aufgezählt und werden im Folgenden näher spezifiziert.

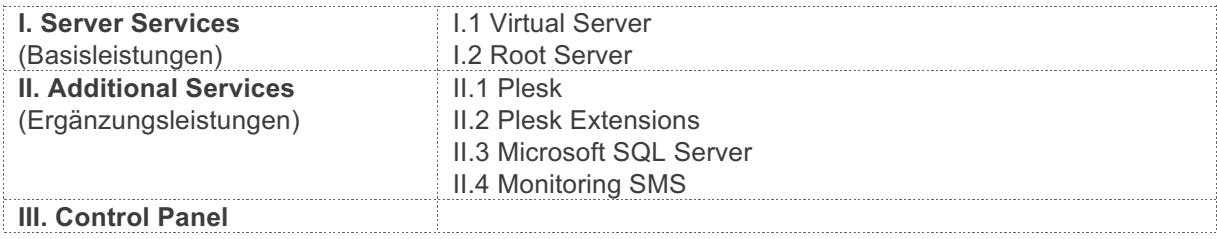

Alle Preisangaben sind ohne Umsatzsteuer zu verstehen.

### **I. Server Services**

### **I.I Virtual Server**

#### **Produktbeschreibung**

Der Anbieter stellt dem Reseller im Rahmen der bestehenden technischen und betrieblichen Möglichkeiten "Virtual Server" gemäß der zur Verfügung stehenden Tarife mit einem vorinstallierten Linux- oder Windows Betriebssystem zur Verfügung. Der Reseller kann "Virtual Server" Services über das Control Panel anfordern. Der "Virtual Server" gilt als übergeben, wenn dem Reseller die Adressdaten des Services (IP-Adresse) und wahlweise die Zugangsdaten zum "Virtual Server Linux" verfügbar gemacht worden sind. Die Zugangsdaten des "Virtual Server" kann der Reseller eigenständig mittels Control Panel definieren.

Für die Server-Ressourcen gilt:

- CPU: Definiert die CPU-Leistung des Virtual Servers. Die Anzahl der vCores (virtuelle Cores) gibt an, wie viele der verfügbaren Threads des physikalischen Servers vom jeweiligen virtuellen Server genutzt werden können.
- RAM garantiert / RAM dynamisch: Der garantierte Arbeitsspeicher (RAM) steht dem Virtual Server dauerhaft zur Verfügung; dynamischer Arbeitsspeicher (nur Linux) steht dem Kunden nur bei Vorhandensein von freiem Arbeitsspeicher auf dem Hostsystem zur Verfügung, es besteht keine Garantie für dynamisch zugewiesenen Arbeitsspeicher.
- HDD: Definiert den Festplattenspeicher des Virtual Servers.
- IP-Adressen: Definiert die Anzahl öffentlicher IPv4-Adressen, die dem Virtual Server verfügbar gemacht werden.
- Traffic-Flatrate: Für einen Virtual Server besteht eine Peak-Bandbreite von maximal 100 Mbit/s. Der Anbieter behält sich das Recht vor, bei dauerhafter Überschreitung der genutzten Bandbreite von 50 Mbit/s im Wochenmittel, die Peak-Bandbreite auf 50 Mbit/s zu limitieren.

Für die funktionalen Eigenschaften gilt:

- Control Panel: Die Steuerung des virtuellen Servers wird über ein Web-basiertes Control Panel ermöglicht. Die Funktionen sind in der Leistungsbeschreibung III.1 spezifiziert.
- Regelmäßige Datensicherung: Es wird täglich ein Backup des Virtual Servers durchgeführt. Wahlweise kann das Backup komplett oder es können einzelnen Dateien aus einem Backup wiederhergestellt werden. Es werden maximal 10 Sicherungen erstellt, so dass ein Rücksicherung bis zu 10 Tage möglich ist.
- System-Abbild: Es kann eine System-Abbildung eines Virtual Servers erstellt werden. Das System-Abbild steht zeitlich unbegrenzt nach seiner Anfertigung zur Verfügung, um es wiederherzustellen. Wird ein neues System-Abbild erstellt, wird ein bestehendes System-Abbild überschrieben. Die Wiederherstellung erfolgt wahlweise komplett oder dateibasiert.
- Monitoring: Für den Virtual Server wird eine Monitoring-Funktion bereitgestellt, womit bestimmte Ports des Virtual Servers überwacht werden können (u.a. HTTP, HTTPS, SMTP). Bei

Ausfällen können optional Benachrichtigungen an E-Mail-Adressen oder SMS-Handynummern erfolgen.

Ferner stellt der Anbieter für jeden "Virtual Server"eine Plesk-Lizenz für den Betrieb in dem Virtual Server bereit.

Für die Installation eines "Virtual Server" stellt der Anbieter eine Auswahl verschiedener Betriebssysteme für Linux und Windows bereit, die von der Virtualisierungsplattform unterstützt werden. Diese umfassen aktuell insbesondere Debian, CentOS und Ubuntu. Ausserdem stellt Anbieter gemäß der zur Verfügung stehenden Tarife "Virtual Server" mit einem vorinstallierten Windows Server-Betriebssystem (deutsch oder englisch) zur Verfügung.

Der Anbieter wird nach freiem Ermessen und nach hinreichender Ankündigung die Betriebssysteme regelmäßig aktualisieren, ergänzen oder entfernen.

Der Reseller verpflichtet sich, die "Virtual Server Windows" nur in Übereinstimmung mit den jeweils aktuell gültigen Lizenzbestimmungen der Service Provider Use Rights (SPUR) von Microsoft zu nutzen. Der Reseller gestattet dem Anbieter zudem eine regelmäßige Überprüfung (Audit) der Lizenzen auf seinem "Virtual Server Windows" und räumt ihm dafür, falls nötig, den erforderlichen Zugriff ein.

Das Betreiben von IRC-bezogenen Diensten (Internet Relay Chat) wie z.B. Shells, Bouncer und Eggdrops ist untersagt.

#### **Abrechnung**

Die Berechnung erfolgt ab Übergabe der Zugangsdaten an den Reseller. Die Abrechnung erfolgt jeweils zu Beginn eines Monats für den Vormonat. Wurde der "Virtual Server" nur anteilig in dem abzurechenden Monat genutzt, erfolgt eine anteilige Abrechnung des Monatspreises je angefangenen Tag ab Übergabe des "Virtual Server".

Beispiel: Der "Virtual Server" wird am 3.6.2016 übergeben. Die Abrechnung für den Juni 2016 beträgt 28/30 des monatlichen Preises des "Virtual Server".

Für die "Virtual Server" ist das Lastschriftverfahren Vertragsbestandteil, andere Zahlungsweisen sind nur mit schriftlicher Zustimmung durch HE möglich. Der Betrag wird für den oben beschriebenen Abrechnungszeitraum über das Lastschriftverfahren von der bei HE hinterlegten Kontoverbindung abgebucht. Die Rechnungsstellung erfolgt kostenfrei als Onlinerechnung.

#### **Vertragslaufzeit**

Der Vertrag beginnt mit Übergabe der Zugangsdaten an den Reseller. Die Vertragslaufzeit für "Virtual Server Services" beträgt 1 Tag und kann jederzeit gekündigt werden.

#### **Sonstige Bestimmungen**

Alle "Virtual Server"-Produkte beinhalten im Standard das Service Level Agreement (siehe Service Level Agreement). Des Weiteren gelten die Allgemeinen Geschäftsbedingungen der Host Europe GmbH.

#### **Preisverzeichnis**

Es werden folgende Tarife angeboten:

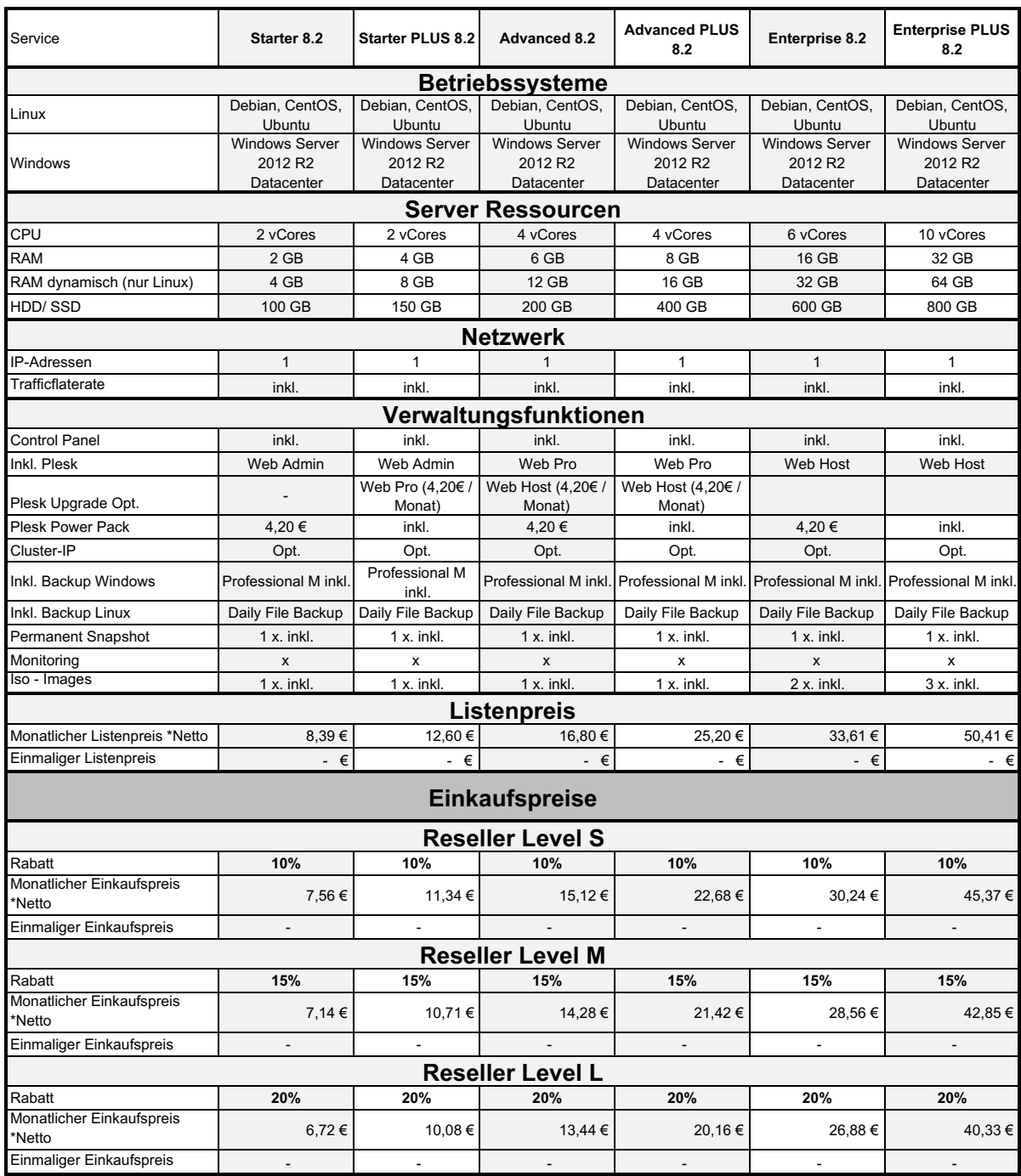

### **I.II Root Server**

#### **Produktbeschreibung**

Der Anbieter stellt dem Reseller im Rahmen der bestehenden technischen und betrieblichen Möglichkeiten "Root Server" gemäß der zur Verfügung stehenden Tarife bereit. Wahlweise kann ein Betriebssystem vorinstalliert werden. Der Reseller kann "Root Server" über das Control Panel anfordern. Die Bereitstellung erfolgt zeitverzögert und schnellstmöglich nach aktueller Lagersituation. Der "Root Server" gilt als übergeben, wenn dem Reseller die Adressdaten des Services (IP-Adresse) und wahlweise die Zugangsdaten zum "Root Server" verfügbar gemacht wurden. Die Zugangsdaten des "Root Server" kann der Reseller eigenständig mittels Control Panel festlegen.

Für die Server-Ressourcen gilt:

- CPU: Die CPU-Leistung eines Root Servers ergibt sich aus der verfügbaren CPU-Leistung des Host-Systems. Jedem Root Server werden virtuelle CPU-Cores (vCores) zugewiesen, die von physikalischen CPU Cores implementiert werden. vCores teilen sich die zur Verfügung stehenden physikalischen CPU-Cores. Sie teilen sich damit die CPU-Leistung eines Hostsystems, es besteht keine fest zugewiesene CPU-Leistungsgarantie.
- RAM: Der zugewiesene Arbeitsspeicher (RAM) steht dem Root Server dauerhaft zur Verfügung.
- HDD: Definiert den brutto Festplattenspeicherplatz. Jeder Root Server erhält dedizierte Festplatten, die nicht mit anderen Root Servern geteilt werden. Der netto nutzbare Festplattenspeicherplatz eines Root Servers ist aufgrund der Datenträger-Formatierung geringer.
- Hardware-RAID-Subset: Definiert das RAID-Level des Hardware RAID-Subsets, in dem die zugewiesenen Festplatten betrieben werden.
- IP-Adressen: Definiert die Anzahl öffentlicher IPv4-Adressen, die dem Root Server verfügbar gemacht werden.
- Traffic-Flatrate: Es besteht eine Peak-Bandbreite von maximal 100 Mbit/s. Der Anbieter behält sich das Recht vor, bei dauerhafter Überschreitung der genutzten Bandbreite von 50 Mbit/s im Wochenmittel, die Peak-Bandbreite auf 50 Mbit/s zu limitieren.

Für die funktionalen Eigenschaften gilt:

- Control Panel: Die Steuerung des Root Servers wird über ein Web-basiertes Control Panel ermöglicht. Die Funktionen sind in der Leistungsbeschreibung III.1 spezifiziert.
- Professional Backup: Mit Professional Backup können Sie Ihren Server automatisch sichern lassen. Es wird eine vollständige Kopie Ihres Servers erstellt, die Sie bei Bedarf jederzeit wieder einspielen können. Im Standard ist Professional Backup M kostenlos enthalten. Hierbei wird 1 mal wöchentlich eine Kopie Ihres Servers erstellt. Optional gegen Aufpreis erhalten Sie Professional L mit täglichem Backup (Beispiel pro Woche: 1 Vollbackup gefolgt von 6 inkrementellen Backups) und max. 7 Tage Vorhaltezeit oder Professional Backup XL mit max. 14 Tage Vorhaltezeit.
- Permanent Snapshot: Es kann eine System-Abbild eines Root Servers erstellt werden. Das System-Abbild steht zeitlich unbegrenzt nach der Anfertigung zur Verfügung. Soll ein neues System-Abbild erstellt, wird das bestehende System-Abbild gelöscht. Die Wiederherstellung

von System-Abbildern erfolgt vollständig und überschreibt den vorhandenen Status des Root Servers.

- Monitoring: Für den Root Server wird eine Monitoring-Funktion bereitgestellt, womit bestimmte Ports des Servers überwacht werden können (u.a. HTTP, HTTPS, SMTP). Bei Ausfällen können optional Benachrichtigungen an E-Mail-Adressen oder SMS-Handynummern erfolgen. Je Monat sind 5 SMS-Benachrichtigungen enthalten. Weitere SMS-Benachrichtigungen sind kostenpflichtig (siehe Leistungsbeschreibung II.4)..
- ISO-Images: Die Funktion "ISO-Images" ermöglicht die Einbindung eigener ISO-Images. Die Größe der ISO-Images beträgt maximal 5 GB.

Für die Installation eines "Root Server" stellt der Anbieter eine Auswahl verschiedener Linux-Derivate bereit, die von der Virtualisierungsplattform unterstützt werden. Diese umfassen aktuell insbesondere Debian, CentOS und Ubuntu. Neben den Linux-Derivaten stellt der Anbieter gegen Aufpreis "Windows Server" 2012 R2 (Datacenter Edition) als Betriebssystem zur Verfügung. Der Aufpreis beträgt monatlich 8,40 €.Der Anbieter wird nach freiem Ermessen und nach hinreichender Ankündigung die Linux-Derivate sowie die Windows-Editionen regelmäßig aktualisieren, ergänzen oder entfernen.

Das Betreiben von IRC-bezogenen Diensten (Internet Relay Chat) wie z.B. Shells, Bouncer und Eggdrops ist untersagt.

Wenn der Reseller eine Windows-Lizenz für einen "Root Server" bezieht, verpflichtet er sich, diese Lizenz nur in Übereinstimmung mit den jeweils aktuell gültigen Lizenzbestimmungen der Service Provider User Rights (SPUR) von Microsoft zu nutzen. Der Reseller gestattet dem Anbieter zudem eine regelmäßige Überprüfung (Audit) der Lizenzen auf seinen "Root Server 4.0" und räumt ihm dafür, falls nötig, den erforderlichen Zugriff ein.

#### **Abrechnung**

Die Berechnung erfolgt ab Übergabe der Zugangsdaten an den Reseller. Die Abrechnung erfolgt jeweils zu Beginn eines Monats für den Vormonat. Wurde der "Root Server" nur anteilig in dem abzurechenden Monat genutzt, erfolgt eine anteilige Abrechnung des Monatspreises je angefangenen Tag ab Übergabe des Services. Beispiel: Der "Root Server" wird am 03.12.2014 übergeben. Die Abrechnung für den Dezember 2014 beträgt 29/31 des monatlichen Preises des "Root Server".

Für die "Root Server" ist das Lastschriftverfahren Vertragsbestandteil, andere Zahlungsweisen sind nur mit schriftlicher Zustimmung durch HE möglich. Der Betrag wird für den oben beschriebenen Abrechnungszeitraum über das Lastschriftverfahren von der bei HE hinterlegten Kontoverbindung abgebucht. Die Rechnungsstellung erfolgt kostenfrei als Onlinerechnung.

#### **Vertragslaufzeit**

Der Vertrag beginnt mit Übergabe der Zugangsdaten an den Kunden.

Die Vertragslaufzeit für "Root Server" Services beträgt 30 Tage. Er kann anschließend jederzeit gekündigt werden.

### **Sonstige Bestimmungen**

Alle "Root Server" Services beinhalten im Standard das Service Level Agreement (siehe Service Level Agreement). Des Weiteren gelten die Allgemeinen Geschäftsbedingungen der Host Europe GmbH.

#### **Preisverzeichnis Root Server**

Es werden folgende Tarife angeboten:

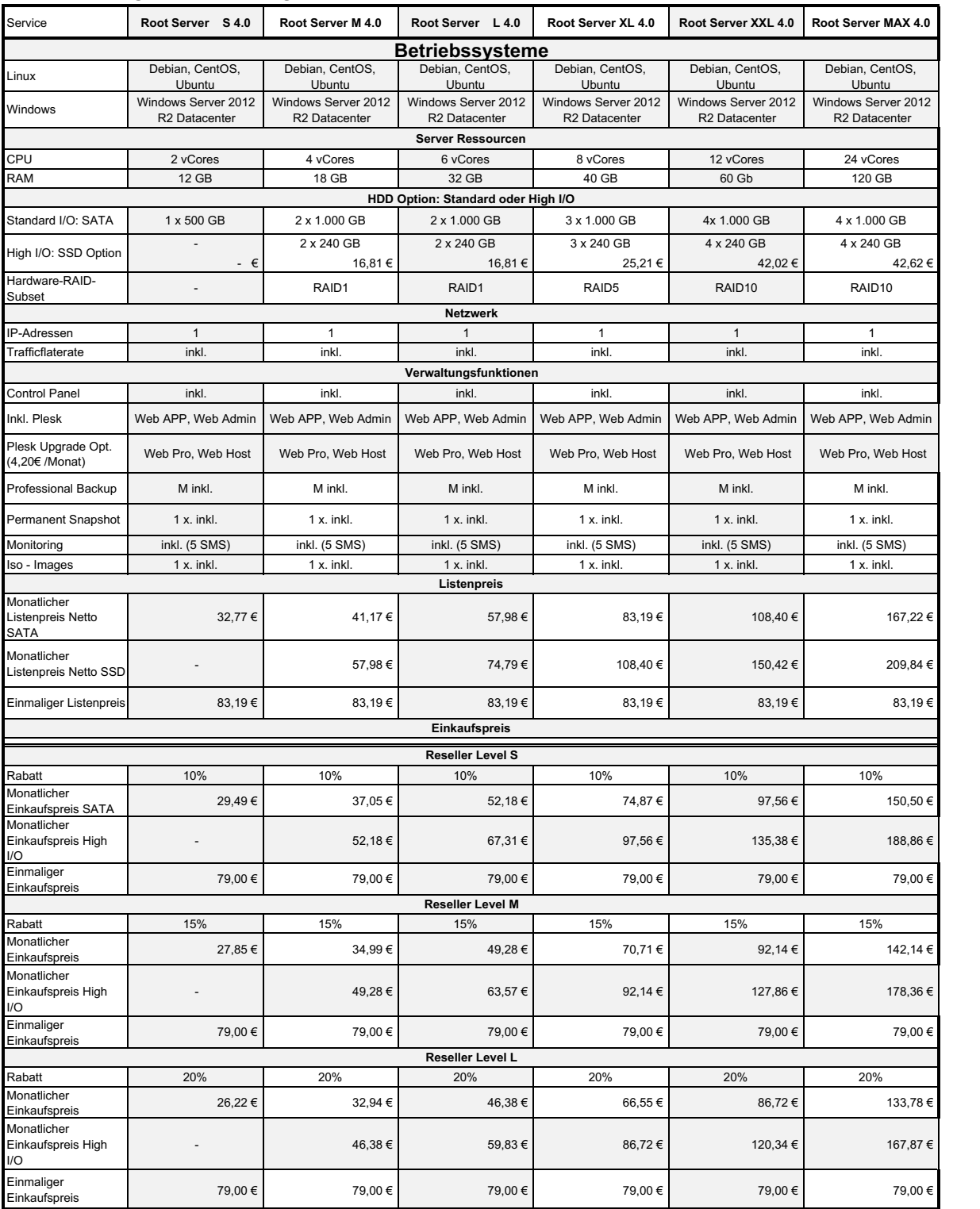

# **II. Additional Services**

### **II.I Plesk**

#### **Produktbeschreibung**

"Plesk" ist ein vom Hersteller Odin entwickeltes Administrationswerkzeug für Server. Es bietet umfangreiche Möglichkeiten zur Administration eines Servers unter Linux und Windows. Es kann vom Reseller für die vereinfachte Verwaltung der Server Services eingesetzt werden. Dazu stellt der Anbieter dem Reseller im Rahmen der bestehenden technischen und betrieblichen Möglichkeiten "Plesk" Software-Lizenzen in der aktuellen Version gemäß der zur Verfügung stehenden Tarife für die Nutzung mit einem Server Service bereit.

Es gelten keine Leistungseinschränkungen für die Nutzung von "Plesk".

#### **Preisverzeichnis**

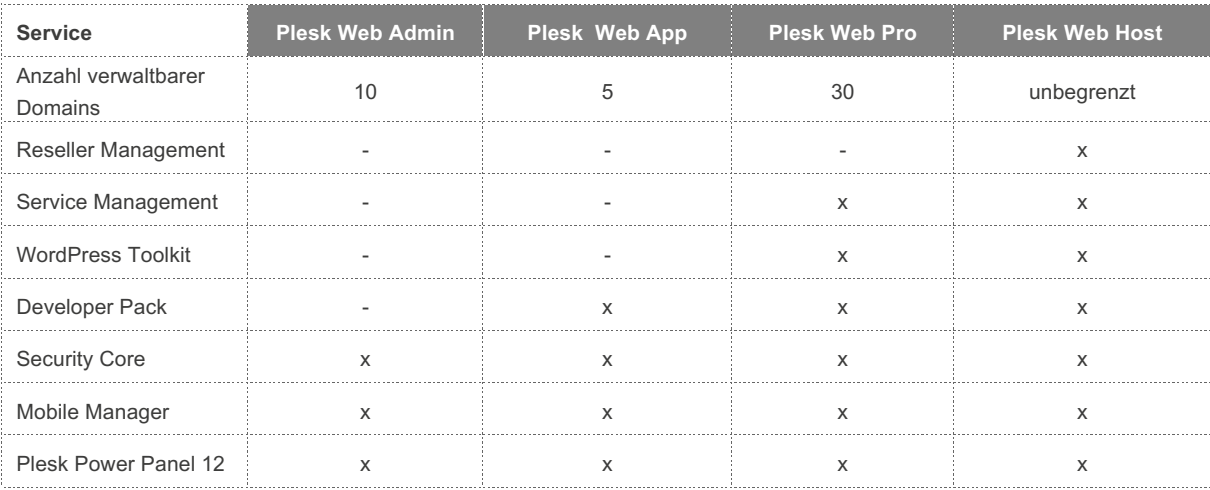

### **II.II Plesk Extensions**

#### **Produktbeschreibung**

"Plesk Extensions" sind Erweiterungen für eine bestehende Plesk-Installation. Der Anbieter stellt dem Reseller im Rahmen der bestehenden technischen und betrieblichen Möglichkeiten "Plesk Extension"-Lizenzen in der jeweils aktuellen Version für die Nutzung mit einer bestehenden Plesk-Lizenz bereit.

Es gelten keine Leistungseinschränkungen für die Nutzung von "Plesk Extensions".

#### **Preisverzeichnis**

Folgende "Plesk Extensions" werden angeboten:

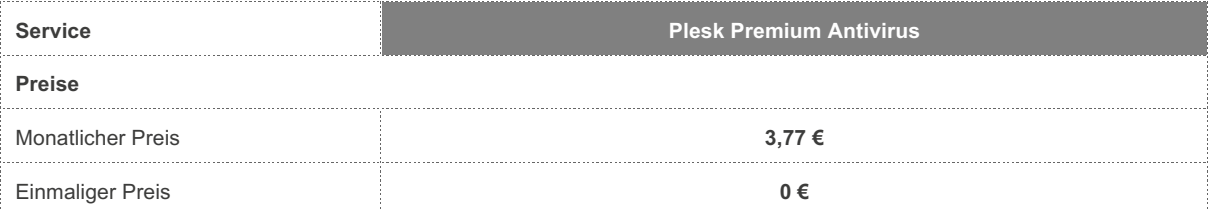

#### **Bestellung:**

Der Reseller beauftragt die Lizenz dazu beim Anbieter schriftlich (z.B. per Ticket). Die "Plesk & Plesk Extension" Software-Lizenz gilt als übergeben, wenn der Lizenz-Schlüssel per Ticket oder per Control Panel dem Reseller verfügbar gemacht werden. Optional bietet der Reseller für von Anbieter ausgewählte "Plesk"-Versionen eine Installationshilfe bereit (z.B. vorinstallierte Images für virtuelle Server).

#### **Abrechnung**

Die Berechnung beginnt mit Übergabe der Zugangsdaten an den Reseller. Abrechnungszeitraum von "Plesk & Plesk Extension" ist monatlich. Die Abrechnung erfolgt jeweils zu Beginn eines Monats für den Vormonat.

Für "Plesk & Plesk Extension" ist standardmäßig das Lastschriftverfahren Vertragsbestandteil, andere Zahlungsweisen sind nur mit schriftlichen Zustimmung durch HE möglich. Der Betrag wird für den oben beschrieben Abrechnungszeitraum monatlich über das Lastschriftverfahren von der bei HE hinterlegten Kontoverbindung abgebucht. Die Rechnungsstellung erfolgt kostenfrei als Onlinerechnung.

#### **Vertragslaufzeit**

Der Vertrag beginnt mit Übergabe der Zugangsdaten an den Reseller.

Die Vertragslaufzeit für "Plesk & Plesk Extension" beträgt 30 Tage ab Übergabe. "Plesk" Software-Lizenzen können fristlos zum Ende der Vertragslaufzeit gekündigt werden.

#### **Sonstige Bestimmungen**

Für "Plesk & Plesk Extension" werden keine Service Level vereinbart. Es gelten die Allgemeinen Geschäftsbedingungen der Host Europe GmbH.

### **II.III Microsoft SQL Server**

#### **Produktbeschreibung**

Der Anbieter stellt dem Reseller im Rahmen der bestehenden technischen und betrieblichen Möglichkeiten Softwarelizenzen von "Microsoft SQL Server" 2012 Web Edition für die Nutzung in einem Server Service bereit. Der Reseller beauftragt die Lizenz dazu beim Anbieter schriftlich (z.B. per Ticket). Die Lizenz gilt als übergeben, wenn die Setup-Datei und der Lizenz-Schlüssel per E-Mail oder per Control Panel dem Reseller verfügbar gemacht wurde.

#### **Leistungseinschränkungen**

"Microsoft SQL Server" wird ausschließlich in Verbindung mit der Bestellung eines Root Servers angeboten.

Der Reseller verpflichtet sich die Lizenz nur in Übereinstimmung mit den jeweils aktuell gültigen Lizenzbestimmungen der Service Provider User Rights (SPUR) von Microsoft zu nutzen. Der Reseller gestattet dem Anbieter zudem eine regelmäßige Überprüfung (Audit) der Lizenzen und räumt ihm dafür, falls nötig, den erforderlichen Zugriff ein und stellt die ggf. benötigten Lizenznutzungsinformationen bereit.

#### **Preisverzeichnis**

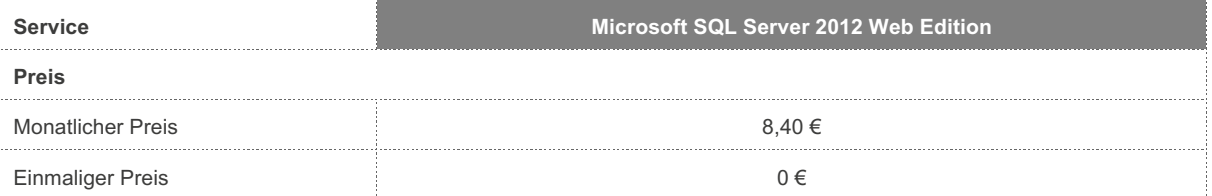

#### **Abrechnung**

Die Berechnung beginnt mit Übergabe der Zugangsdaten an den Kunden. Abrechnungszeitraum von "Microsoft SQL Server" ist monatlich.

Für "Microsoft SQL Server" ist standardmäßig das Lastschriftverfahren Vertragsbestandteil, andere Zahlungsweisen sind nur mit schriftlichen Zustimmung durch HE möglich. Der Betrag wird für den oben beschrieben Abrechnungszeitraum monatlich im Voraus über das Lastschriftverfahren von der bei HE hinterlegten Kontoverbindung abgebucht. Die Rechnungsstellung erfolgt kostenfrei als Onlinerechnung.

#### **Vertragslaufzeit**

Der Vertrag beginnt mit Übergabe der Zugangsdaten an den Kunden.Die Vertragslaufzeit für "Microsoft SQL Server" beträgt 30 Tage ab Übergabe der Software-Lizenz. "Microsoft SQL Server -Lizenzen können fristlos zum Ende der Vertragslaufzeit gekündigt werden.

#### **Service Level**

Für "Microsoft SQL Server" Software Services werden keine Service Level vereinbart. Es gelten die Allgemeinen Geschäftsbedingungen der Host Europe GmbH.

### **II.IV Monitoring SMS**

#### **Produktbeschreibung/Preisverzeichnis**

Der Anbieter versendet für die Montoring-Benachrichtugngen eines Server Services SMS an die angegebenen Mobiltelefon-Nummern.

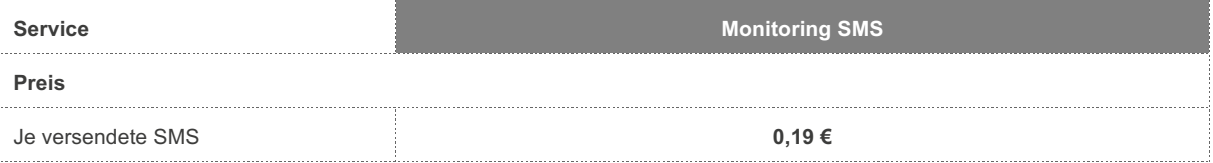

#### **Leistungseinschränkungen**

SMS werden nur an deutsche Mobilfunknummer versendet.

#### **Abrechnung**

Die Berechnung erfolgt je versendeter SMS zu Beginn eines Monats für den Vormonat. Abrechnungszeitraum von "Monitoring SMS" ist monatlich.

Für "Monitoring SMS" ist standardmäßig das Lastschriftverfahren Vertragsbestandteil, andere Zahlungsweisen sind nur mit schriftlichen Zustimmung durch HE möglich. Der Betrag wird für den oben beschrieben Abrechnungszeitraum monatlich im Voraus über das Lastschriftverfahren von der bei HE hinterlegten Kontoverbindung abgebucht. Die Rechnungsstellung erfolgt kostenfrei als Onlinerechnung.

#### **Vertragslaufzeit**

Es besteht keine Mindestvertragslaufzeit für Monitoring SMS, sie werden nutzungsabhängig abgerechnet.

#### **Service Level**

Für "Monitoring SMS" werden keine Service Level vereinbart. Es gelten die Allgemeinen Geschäftsbedingungen der Host Europe GmbH.

## **III Control Panel**

Für die Verwaltung und Steuerung der Services stellt der Anbieter dem Reseller ein oder mehrere Verwaltungsinstrumente (Control Panel) zur Verfügung. Der Zugriff auf diese Verwaltungsinstrumente erfolgt über zwei Schnittstellen:

- Grafische Web-basierte Benutzerschnittstelle (Web UI)
- Maschinen-Schnittstelle (API)

In Abhängigkeit dieser beiden Schnitstelle bieten die Control Panels folgende Funktionen.

#### **Funktionen der Web UI**

Die Funktionen der Web-basierten Benutzerschnittstelle unterteilen sich in Reseller-Funktionen und Benutzer-Funktionen. Reseller-Funktionen ermöglichen dem Reseller die Verwaltung seiner Services und Kunden. Benutzer-Funktionen hingegen ermöglichen dem Reseller als auch seinen Kunden die Steuerung von Services.

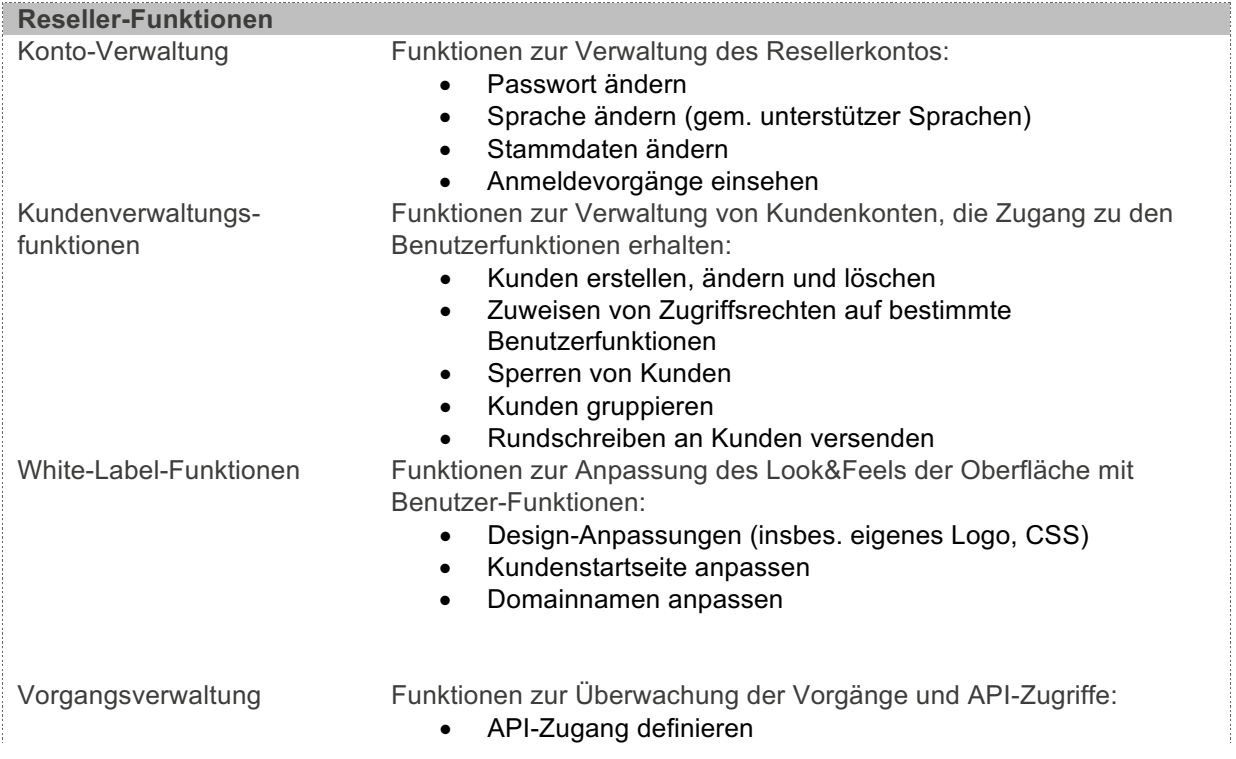

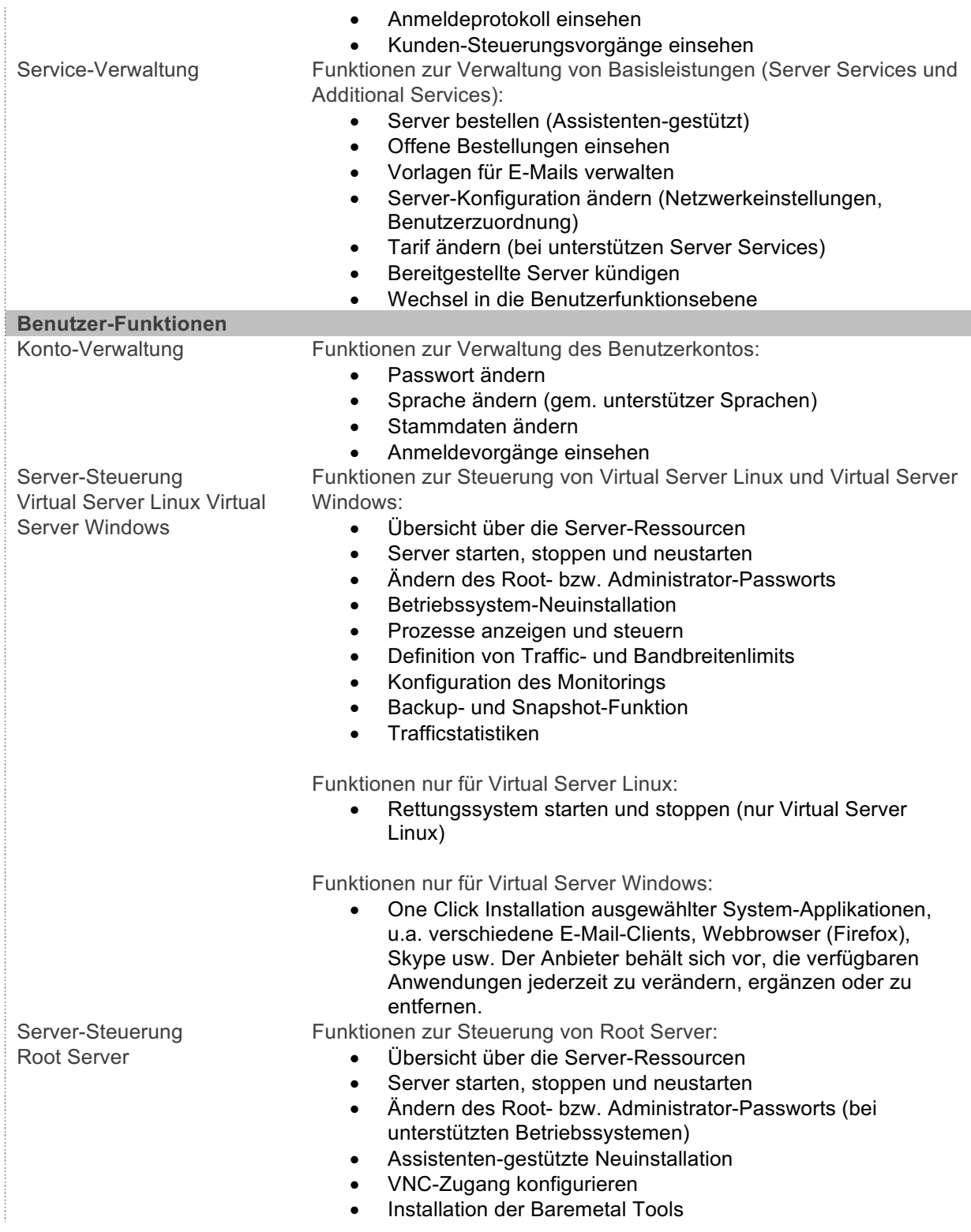

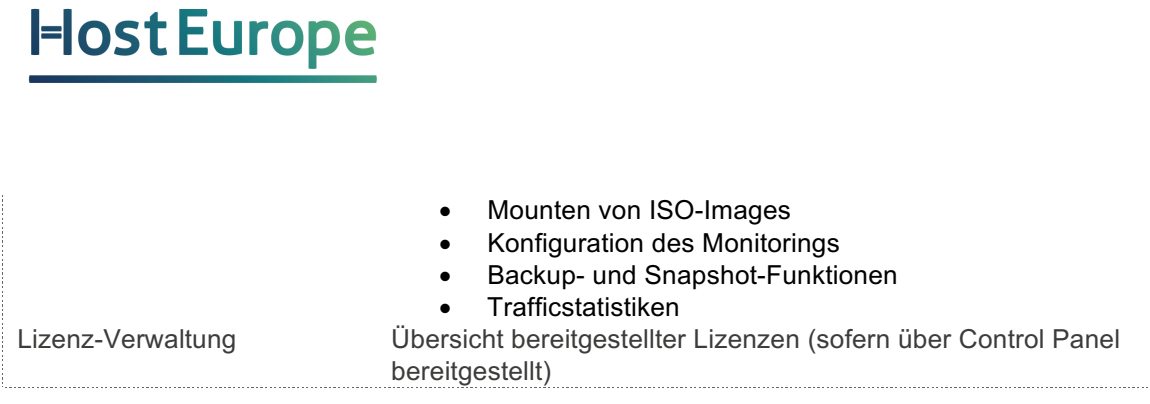

Die Benutzer-Funktionen werden in folgenden Sprachen bereitgestellt:

- Deutsch
- Englisch

#### **Funktionen der API**

Die API wird gemäß der aktuellen API-Spezifikation bereitgestellt, die zum Zeitpukt der Erstellung des Dokuments unter **http://faq.hosteurope.de/index.php?cpid=16826** abrufbar ist.

#### **Sonstige Bestimmungen**

Für das oder die bereitgestellten Control Panel gelten das zwischen Anbieter und Reseller vereinbarte Service Level Agreement sowie die Allgemeinen Geschäftsbedingungen der Host Europe GmbH.